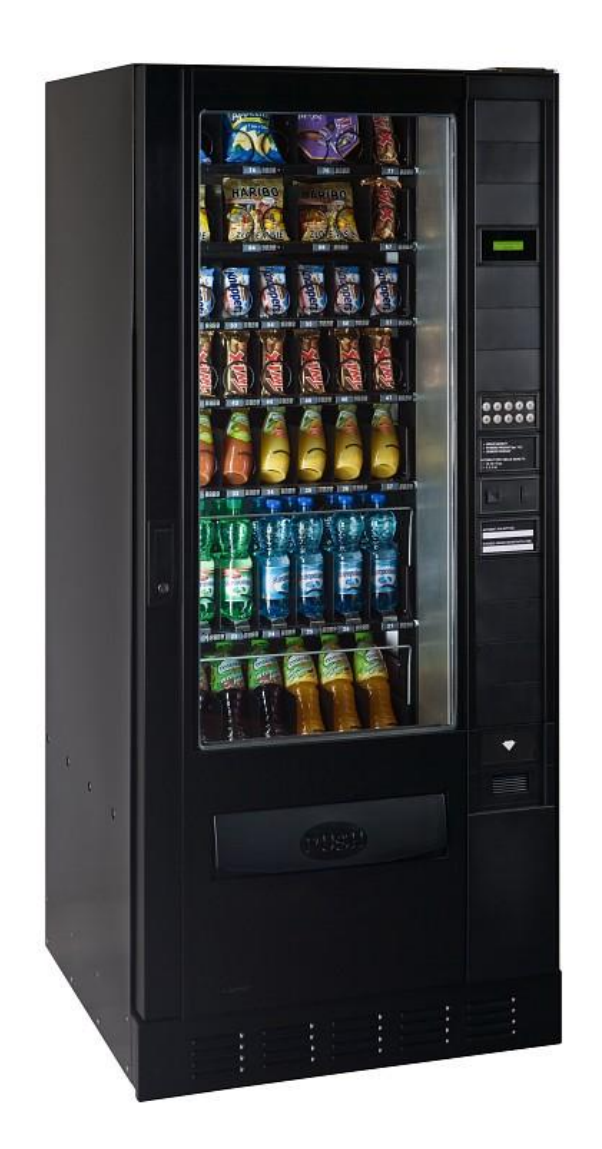

### **Jak automat wydaje resztę?**

Automat kieruje się zasadą optymalizacji podczas wydawania reszty, polega ona na użyciu jak najmniejszej ilości wydanych monet.

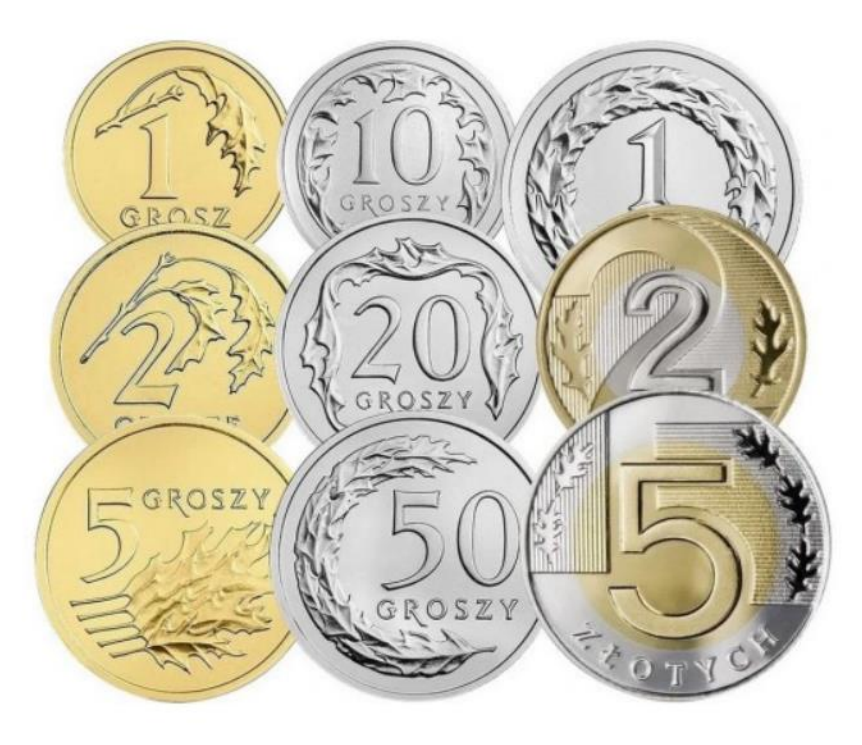

**Wydawanie reszty największymi możliwie nominałami nazywamy metodą zachłanną.** 

Wydanie reszty w kwocie 13 złotych i 60 groszy przez automat odbędzie się (mając do dyspozycji wszystkie nominały w wystarczającej ilości) przez wydanie następujących nominałów: **5 zł+5zł+2zł+1zł+50gr+10gr.**

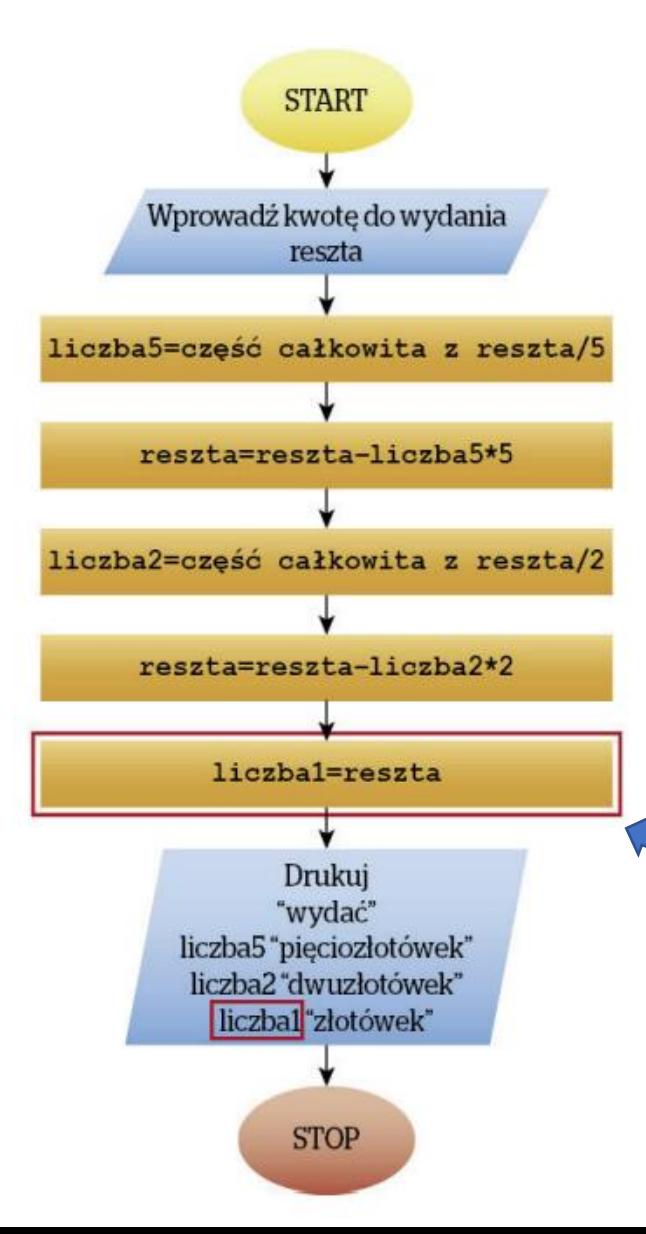

Algorytm zachłanny wydający 6 zł. Algorytm wydaje od największego do najmniejszego nominału. Do dyspozycji są monety 5,2 i 1 zł.

Gdybyśmy mieli do dyspozycji 5 i 2 , to algorytm zachłanny wydałby nam tylko 5 zł.

#### Zmienne:

**reszta** – zawiera kwotę do wydania. W trakcie procesu wydawania zmienia wartość na równą kwocie, która pozostała do wydania.

#### **liczba5, liczba2, liczba1 -**

zmienne, w których ostatecznie zostanie zapisana liczba poszczególnych nominałów do wydania.

Tą część algorytmu można pominąć . Zmienna reszta powyżej nie zmienia się do końca działania algorytmu.

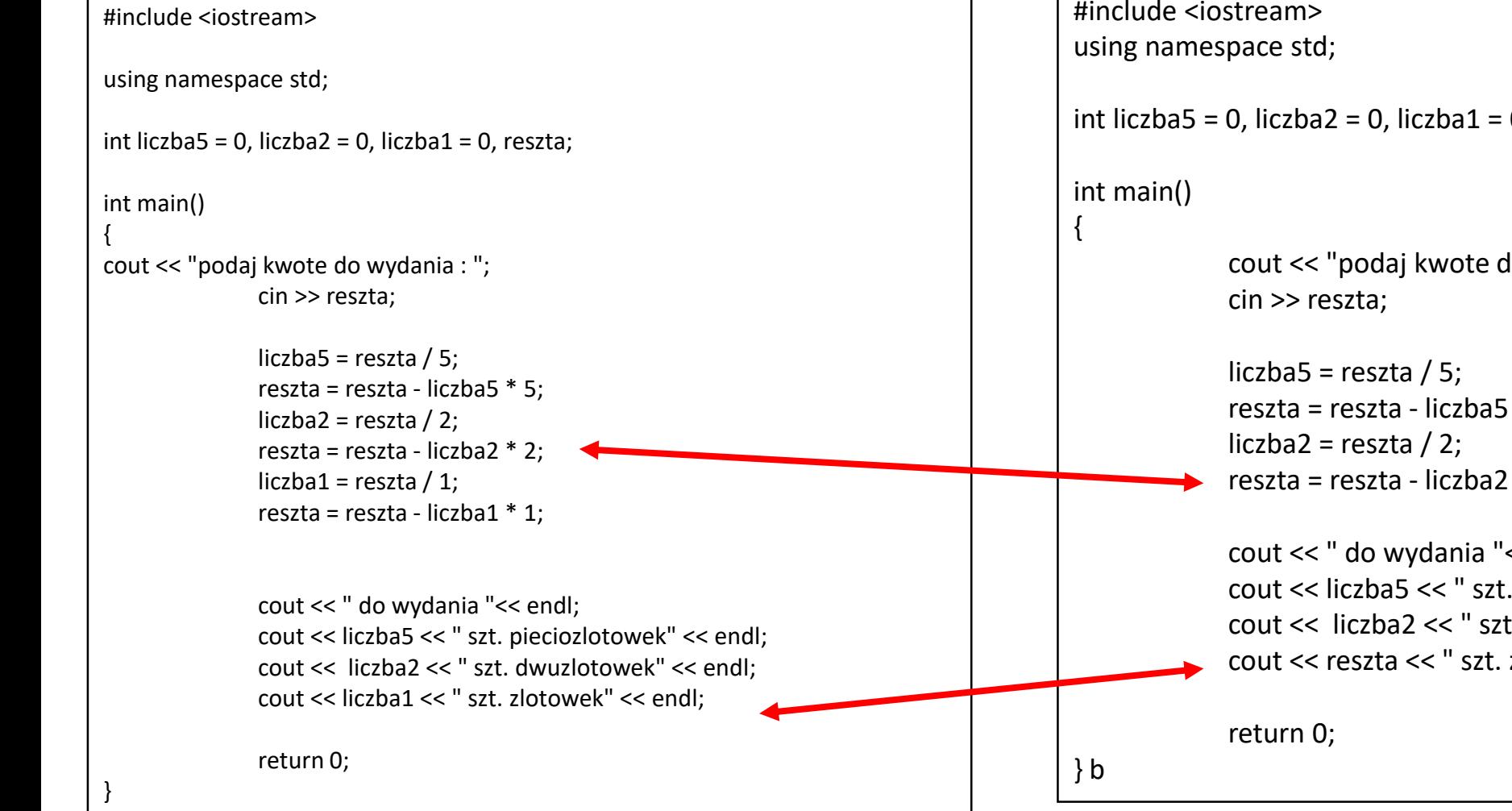

#### **Przed modyfikacją Po modyfikacji- optymalizacji**

```
#include <iostream>
int liczba5 = 0, liczba2 = 0, liczba1 = 0, reszta;
             cout << "podaj kwote do wydania : ";
             reszta = reszta - liczba5 * 5;
            reszta = reszta - liczba2 * 2;
             cout << " do wydania "<< endl;
             cout << liczba5 << " szt. pieciozlotowek" << endl;
             cout << liczba2 << " szt. dwuzlotowek" << endl;
             cout << reszta << " szt. zlotowek" << endl;
```
Dynamiczne wydawanie reszty bez wypisywania zerowych nominałów

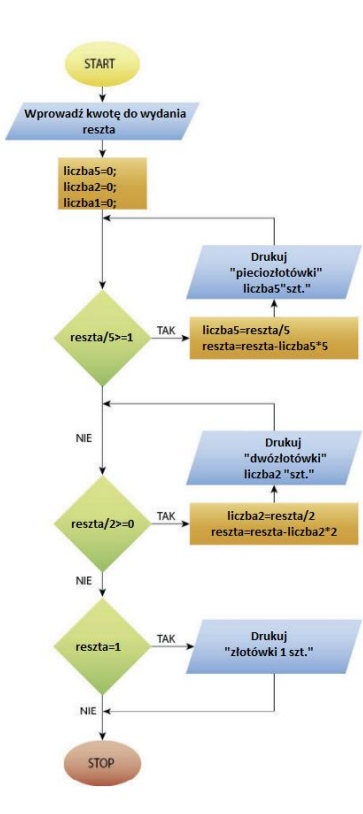

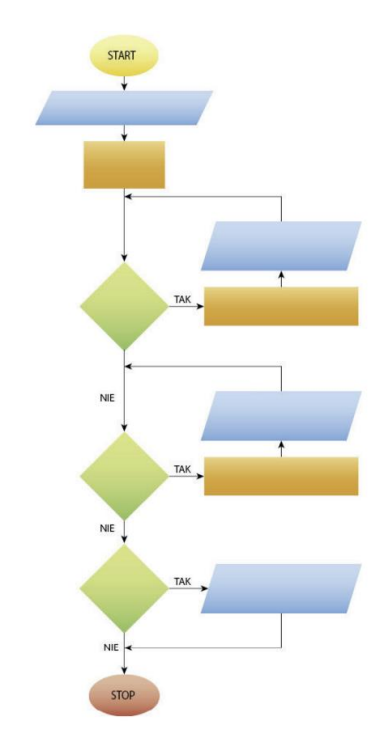

```
#include <iostream>
using namespace std;
```

```
int liczba5 = 0, liczba2 = 0, liczba1 = 0, reszta;
```
int main()

{

}

```
cout << "podaj kwote do wydania : ";
cin >> reszta;
cout << endl;
if (reszta / 5 >=1)
{
liczba5 = reszta/5;
reszta = reszta - liczba5 *5;
cout << "pieciozlotowki - " << liczba5 << "szt." << endl;
}
```

```
if (reszta / 2 >=1)
{
liczba2 = reszta/2;
reszta = reszta - liczba2 *2;
cout << "dwuzlotowki - " << liczba2 << "szt." << endl;
}
if (reszta ==1)
cout << "zlotowki - 1 szt.";
```
Algorytm zachłanny bez zerowych reszt.

Dzięki zastosowaniu badania warunków można opuścić drukowanie i obliczenia dla nominałów mniejszych od pozostałej do wydania kwoty

# Tablice - macierze

### Zmienne tablicowe

Tablica (macierz) jest zmienną, która może przechowywać wiele wartości. Każda pozycja tablicy jest indeksowana (od 0 do n), co oznacza, że ma swój numer. W związku z tym podczas deklaracji należy podać jej rozmiar.

W C++, jeśli podczas deklaracji tablicy zostanie ona wypełniona danymi, podawanie rozmiaru nie jest konieczne. Podobnie jak inne zmienne, tablice muszą mieć nazwę i określony typ danych, jakie będą przechowywały.

```
Przykład deklaracji tablicy w C++:
```

```
int tablica[]={20000, 10000, 5000, 2000, 1000},
```

```
500, 200, 100, 50, 20, 10, 5, 2, 1;
```
lub inaczej

 $int$  tablica $[13]$ ;

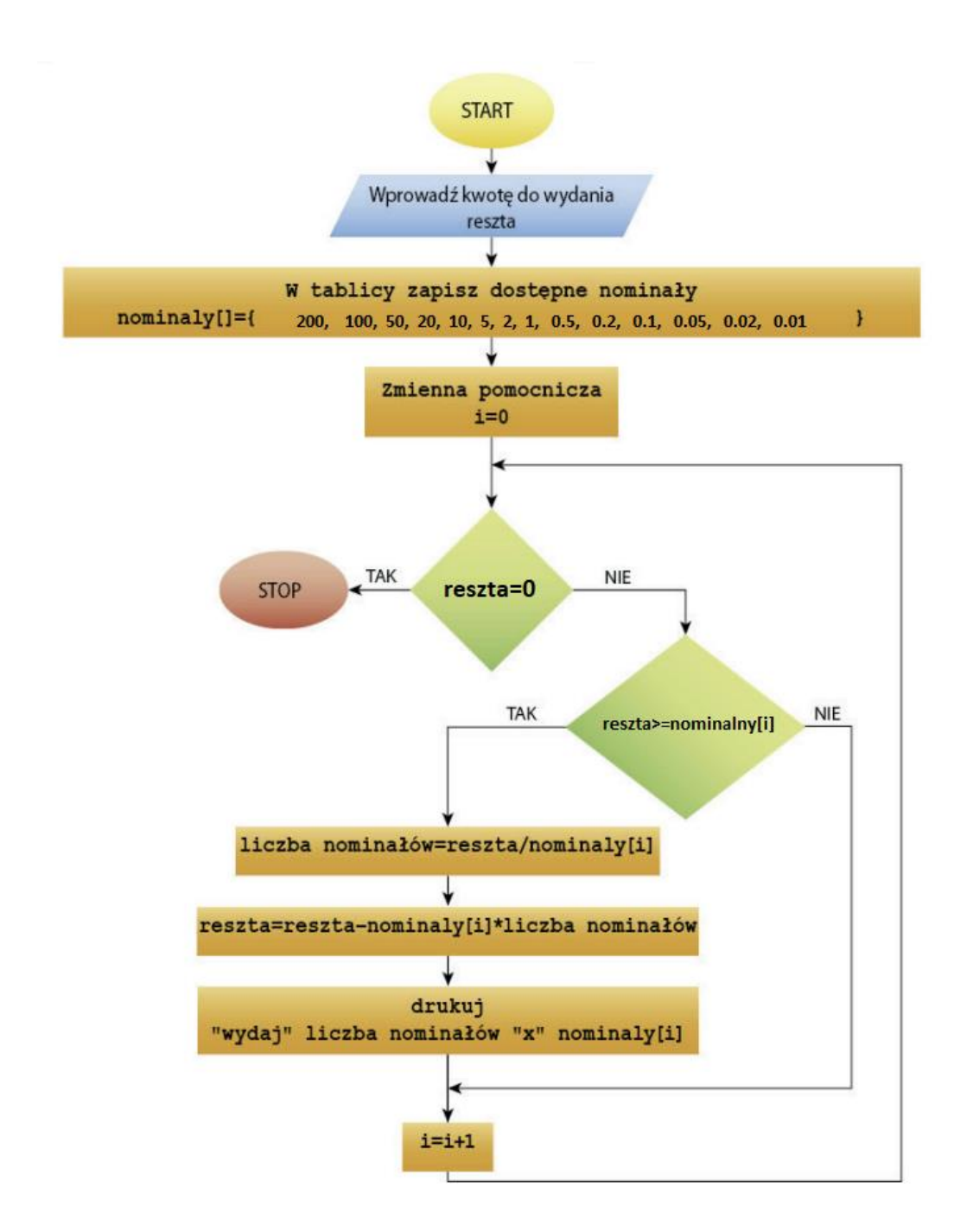

Automat wydaje resztę – zastosowanie zmiennej tablicowej – wszystkie nominały, z których można wydawać resztę.

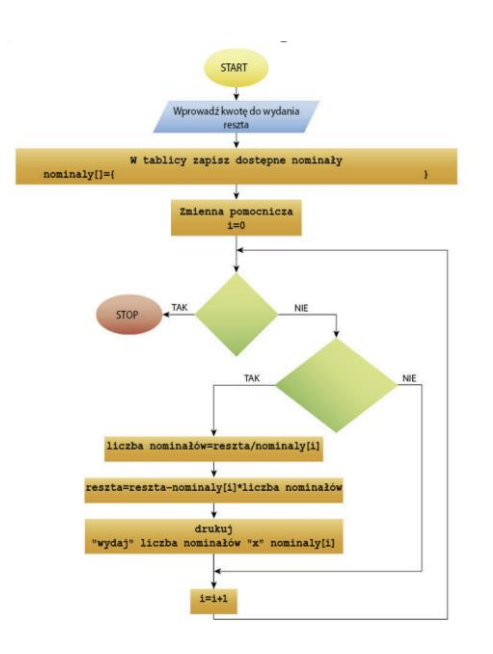

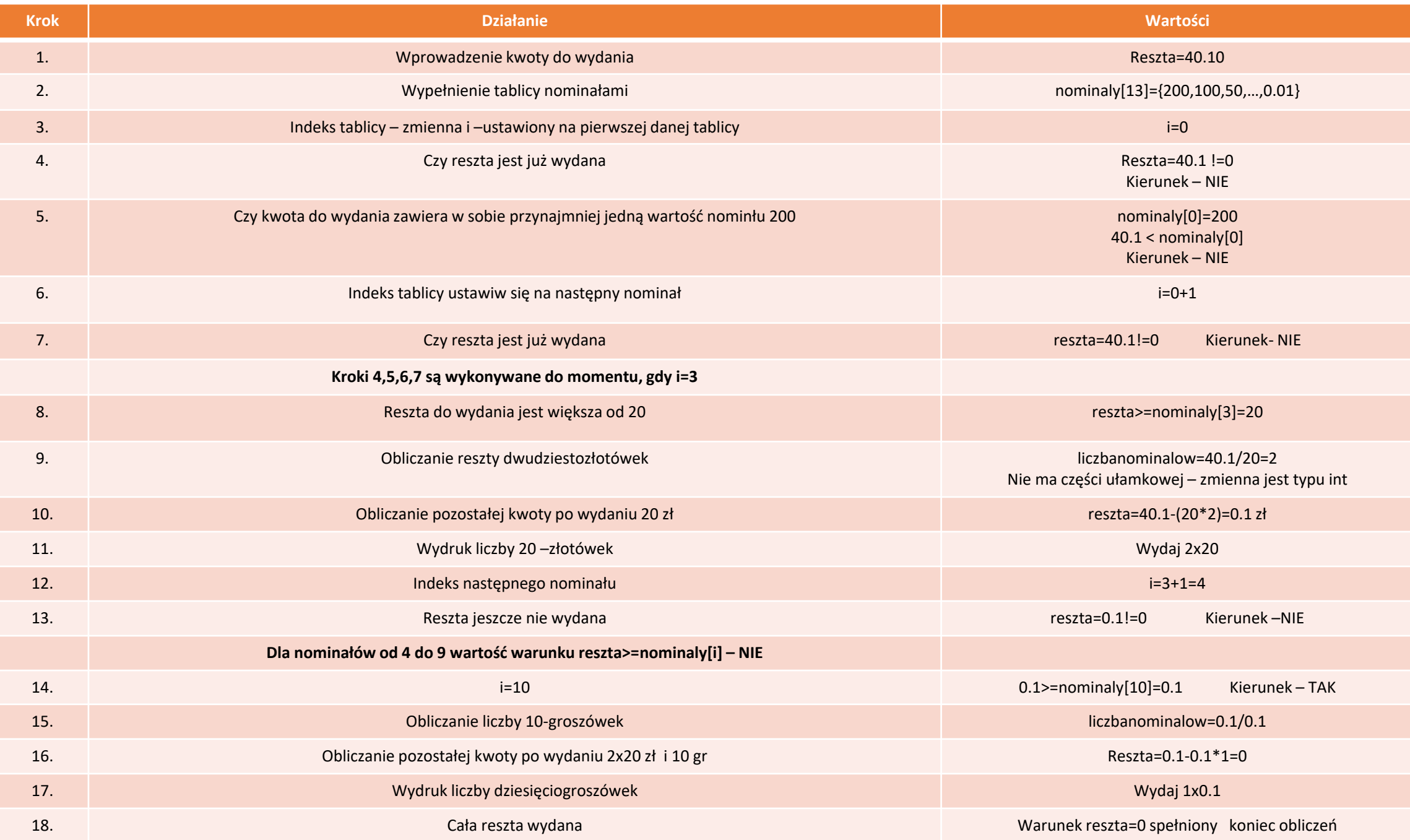

```
#include <iostream>
#include <math.h>
#include <stdlib.h>
```
using namespace std;

```
int liczbanominalow, i = 0;
float nominaly[] ={200,100,50,20,10,5,2,1,0.5,0.2,0.1,0.05,0.02,0.01}, reszta;
```
#### int main()

```
{
```

```
cout << "Podaj kwote do wyplacenia: ";
cin >> reszta;;
```

```
cout << endl << "Wydaj nastepujace nominaly: "<< endl<<endl;
```

```
while (reszta!=0)
```
{

} i++;

{

}

return 0;

}

```
if (reszta >= nominaly[i])
```
liczbanominalow=reszta/nominaly[i]; reszta=round((reszta-(nominaly[i]\*liczbanominalow))\*100)/100;

```
cout << nominaly[i] << "zl - " << liczbanominalow << "szt." << en
```
Automat wydaje resztę – zastosowanie zmiennej tablicowej – wszystkie nominały, z których można wydawać resztę.